## **BAB III**

### **METODE PENELITIAN**

#### **3.1 Objek Penelitian**

Objek dalam penelitian ini adalah perkembangan PMA di Indonesia berupa data *time series* periode 1980-2005. Selain itu Penulis memilih variabel yang mempengaruhinya yaitu kebijakan fiskal, infrastruktur, dan perizinan berupa data *time series* dengan *time lag* periode 1979-2004.

## **3.2 Metode Penelitian**

Dalam penelitian ini, penulis menggunakan Metode Deskriptif. Menurut **M. Nasir** (1999: 64), metode deskriptif yaitu pencarian fakta dengan interpretasi tepat. Penelitian deskriptif mempelajari masalah-masalah dalam masyarakat serta tata cara yang berlaku dalam masyarakat akan situasi-situasi tertentu termasuk tentang hubungan, kegiatan-kegiatan, sikap-sikap, pandangan-pandangan, serta proses yang sedang berlangsung dan pengaruh-pengaruh dari suatu fenomena.

Metode deskriptif menurut **Suryana** (2002: 14), yaitu metode yang digunakan untuk mencari unsur-unsur, ciri-ciri, sifat-sifat suatu fenomena. Metode desktiptif dalam pelaksanaannya dilakukan melalui teknik survey, studi kasus, studi komparatif, studi tentang waktu dan gerak, analisis tingkah laku, dan analisis

dokumenter. Metode deskriptif ini dimulai dengan mengumpulkan data, mengklasifikasi data, menganalisis data dan menginterpretasikannya.

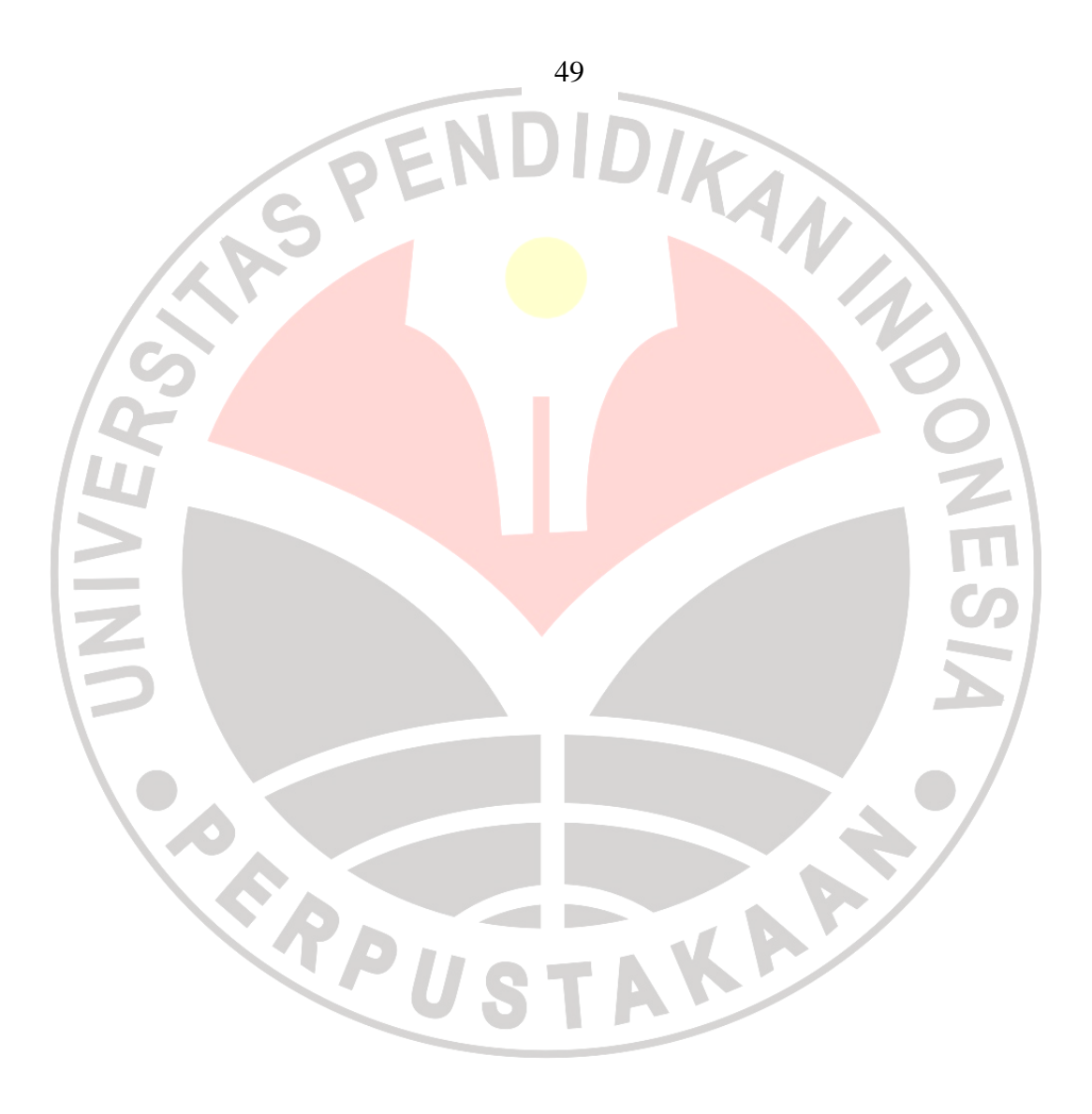

# **3.3 Definisi Operasionalisasi Variabel**

Untuk memudahkan penjelasan dan pengolahan data, maka variabel yang akan diteliti dalam penelitian ini dijabarkan dalam bentuk konsep teoretis, konsep empiris, dan konsep analitis, seperti terlihat pada Tabel 3.1 berikut ini:

| <b>Variabel</b>            | <b>Konsep Teoretis</b>                                                                             | <b>Konsep Empiris</b>                                                                                                    | <b>Konsep analitis</b>                                                                                                    | <b>Skala</b> |  |  |
|----------------------------|----------------------------------------------------------------------------------------------------|----------------------------------------------------------------------------------------------------|----------------------------------------------------------------------------------------------------|--------------|--|--|
| (1)                        | (2)                                                                                                | (3)                                                                                                    | (4)                                                                                                    | (5)          |  |  |
| Variabel Terikat (Y)       |                                                                                                    |                                                                                                    |                                                                                                    |              |  |  |
| Investasi<br>asing $(PMA)$ | Penanaman Modal<br>Asing (PMA)<br>langsung (foreigner<br>direct investment<br>atau FDI).           | Jumlah nilai PMA<br>langung (direct<br>investment) di<br>Indonesia periode<br>1980-2005.                                                       | Laporan tahunan<br>PMA BKPM dan<br>BPS periode 1980-<br>2005.                                                                             | Rasio        |  |  |
| Variabel Bebas $(X)$       |                                                                                                    |                                                                                                    |                                                                                                    |              |  |  |
| Kebijakan<br>fiskal $(Kf)$ | Kebijakan fiskal<br>ekspansif (defisit<br>anggaran).                                               | Rasio penerimaan<br>(revenue) dan<br>pengeluaran<br>pemerintah<br>(government<br>expenditure) time lag<br>periode 1979-2004.                   | Laporan tahunan<br>Nota Keuangan dan<br><b>APBN</b> Departemen<br>Keuangan RI<br>periode 1979-2004.                                       | Rasio        |  |  |
| Infrastruktur<br>(In)      | Infrastruktur dasar<br>yang meliputi:<br>pengairan,<br>transportasi, energi<br>dan telekomunikasi. | Anggaran<br>pembangunan<br>infrastruktur dasar<br>time lag periode<br>1979-2004.                                                               | Laporan tahunan<br>Nota Keuangan dan<br><b>APBN</b> sisi<br>pengeluaran<br>pembangunan<br>Departemen<br>Keuangan RI<br>periode 1979-2004. | Rasio        |  |  |
| Perizinan<br>(Iz)          | Prosedur yang<br>ditempuh untuk<br>mendapatkan<br>legalitas usaha<br>(investasi) di<br>Indonesia.  | Biaya yang<br>dikeluarkan oleh<br>investor asing untuk<br>mendapatkan izin<br>usaha (investasi) di<br>Indonesia time lag<br>periode 1979-2004. | Data perizinan<br>diperoleh<br>berdasarkan hasil<br>proxy sebesar 14,5%<br>dari nilai PMA<br>periode 1979-2004.                           | Rasio        |  |  |

**Tabel 3.1 Definisi Operasionalisasi Variabel** 

## **3.4 Teknik Pengumpulan Data**

Data dalam penelitian ini adalah data sekunder. Pengumpulan data dilakukan dengan metode *Archival Research* (penelitian arsip), yaitu pengumpulkan data yang umumnya berupa bukti, catatan, atau laporan historis yang telah disusun dalam arsip (data dokumenter) yang dipublikasikan dan yang tidak dipublikasikan. (**Nur Indriantoro,** 1999: 147). Data diperoleh dari sumbersumber yang relevan yaitu Badan Koordinasi Penanaman Modal (BKPM), Badan Pusat Statistik (BPS), Departemen Keuangan (Depkeu), Bank Indonesia (BI), Departemen Perindustrian dan Perdagangan (Deperindag), Departeman Dalam Negeri (Depdagri), Direktorat Jenderal Pajak, dan data dari internet.

### **3.5 Teknik Analisis Data**

Analisis data dalam penelitian ini menggunakan analisis regresi berganda (*multiple regression*), alat analisis yang digunakan yaitu *Econometric Views*  (EViews) 3.1 untuk membuktikan apakah kebijakan fiskal (*Kf*), infrastruktur (*In*), dan perizinan (*Iz*) berpengaruh terhadap PMA. Model dalam penelitian ini adalah:

## $PMA = f(Kf, In, Iz)$

Hubungan tersebut dapat dijabarkan ke dalam bentuk fungsi regresi sebagai berikut:

$$
\mathbf{Y} = \widehat{\beta}_1 + \widehat{\beta}_2 \mathbf{X}_2 + \widehat{\beta}_3 \mathbf{X}_3 + \widehat{\beta}_4 \mathbf{X}_4 + \widehat{\mathbf{u}} \tag{3.1}
$$

Keterangan:

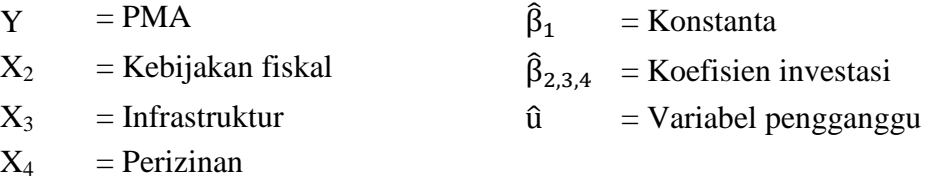

#### **3.5.1 Pengujian Hipotesis**

Dalam penelitian ini, uji hipotesis dilakukan melalui uji satu pihak kiri dengan kriteria jika  $t_{\text{hitung}} < t_{\text{table}}$  maka  $H_0$  diterima dan  $H_1$  ditolak. Pengujian hipotesis dapat dirumuskan secara statistik sebagai berikut:

 $H_0$ :  $\beta$  < 0, artinya tidak terdapat pengaruh dan signifikan antara variabel bebas *X* terhadap variabel terikat *Y*,

 $H_1$  : β > 0, artinya terdapat pengaruh dan signifikan antara variabel bebas *X* 

terhadap variabel terikat *Y*.

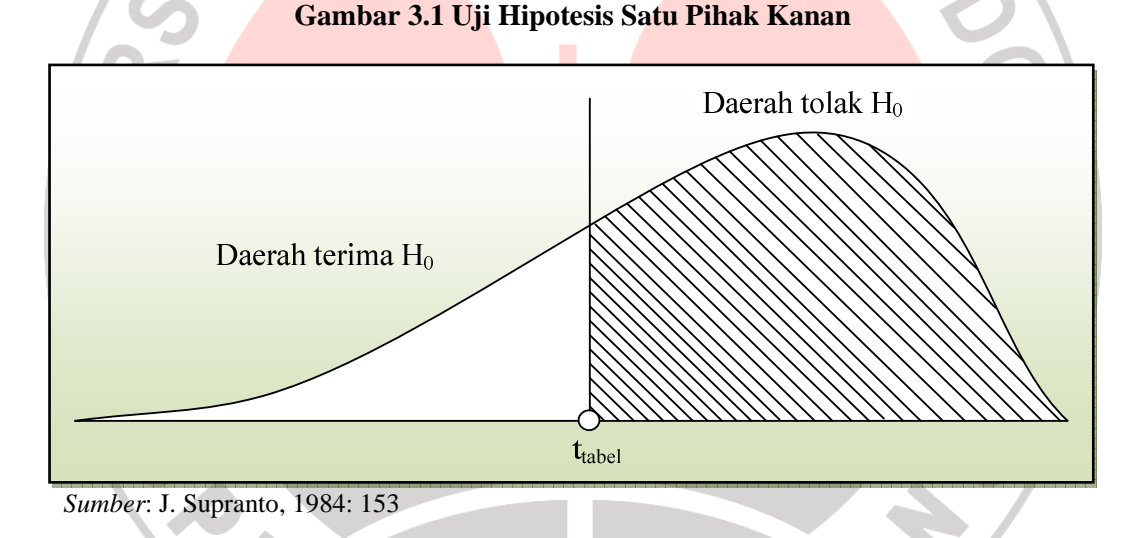

## **1. Pengujian Hipotesis Regresi Majemuk Secara Individual (Uji** *t***)**:

Pengujian hiotesis secara individu dengan uji *t* bertujuan untuk mengetahui pengaruh dari masing-masing variabel bebas *X* terhadap variabel terikat *Y* Pengujian hipotesis secara individu dapat dilakukan dengan menggunakan rumus:

$$
t = \frac{\hat{\beta}_1 - \beta_1}{se(\beta_1)}
$$
 (3.2) **Gujarati**, 2003: 249

derajat keyakinan diukur dengan rumus:

$$
\text{pr}\left[\hat{\beta}_2 - \text{tr}_{\gamma_2}\text{se}(\hat{\beta}_2) \le \beta_2 \le \hat{\beta}_2 + \text{tr}_{\gamma_2}\text{se}(\hat{\beta}_2)\right] = 1 - \alpha \tag{3.3}
$$

Kriteria uji *t* adalah:

- 1. Jika *t*hitung > *t*tabel maka *H*<sup>0</sup> ditolak dan *H*1 diterima (variabel bebas *X*  berpengaruh signifikan terhadap variabel terikat *Y*),
- 2. Jika *t*hitung < *t*tabel maka *H*<sup>0</sup> diterima dan *H*1 ditolak (variabel bebas *X* tidak berpengaruh signifikan terhadap variabel terikat *Y*). Dalam penelitian ini tingkat kesalahan yang digunakan adalah 0,05 (5%) pada taraf signifikasi 95%.

## **2. Pengujian Hipotesis Regresi Majemuk Secara Keseluruhan (Uji** *F***):**

Pengujian hipotesis secara keseluruhan merupakan penggabungan (*overall significance*) variabel bebas *X* terhadap variabel terikat *Y,* untuk mengetahui seberapa pengaruhnya. Uji *t* tidak dapat digunakan untuk menguji hipotesis secara keseluruhan. Hipotesis gabungan ini dapat diuji dengan *Analysis of Variance*  (ANOVA). Teknik yang digunakan adalah sebagai berikut:

| <b>Sumber Variasi</b>        | SS                                                              | df      | <b>MSS</b>                                                      |
|------------------------------|-----------------------------------------------------------------|---------|-----------------------------------------------------------------|
| Akibat regresi (ESS)         | $\hat{\beta}_2 \sum y_i x_{2i} + \hat{\beta}_3 \sum y_i x_{3i}$ | 2       | $\hat{\beta}_2 \sum y_i x_{2i} + \hat{\beta}_3 \sum y_i x_{3i}$ |
| <b>Akibat Residual (RSS)</b> | $\Sigma e_i^2$                                                  | $n - 3$ | $\widehat{\sigma}^2 = \frac{\sum \widehat{u}_i^2}{n-3}$         |
| Total<br>__<br>.             | $\sum y_i^2$<br>$\sim$ $\sim$ $\sim$ $\sim$                     | $n - 1$ |                                                                 |

**Tabel 3.2 Tabel ANOVA untuk Regresi Tiga Variabel** 

*Sumber*: Damodar N. Gujarati, 2003: 255

Pengujian dapat dilakukan dengan menggunakan rumus:

$$
F = \frac{(\hat{\beta}_2 \Sigma y_1 x_{2i} + \hat{\beta}_3 \Sigma y_1 x_{3i})/2}{\Sigma \hat{u}_1^2/(n-3)} = \frac{ESS/df}{RSS/df}
$$
(3.4) **Gujarati**, 2003: 255

Kriteria uji *F* adalah:

1 a s

- 1. Jika *F*hitung < *F*tabel maka *H*0 diterima dan *H*1 ditolak (keseluruhan variabel bebas *X* tidak berpengaruh terhadap variabel terikat *Y*),
- 2. Jika *F*hitung > *F*tabel maka *H*0 ditolak dan *H*1 diterima (keseluruhan variabel bebas *X* berpengaruh terhadap variabel terikat *Y*).

## **3. Varians dan Kesalahan Standar Penaksiran:**

Mengetahui kesalahan standar penaksiran bertujuan untuk menetapkan selang keyakinan dan menguji hipotesis statistiknya. Setelah memperoleh hasil penaksiran OLS secara parsial, untuk mendapatkan varian dan kesalahan standar penaksiran dapat diketahui dengan menggunakan rumus:

var (β<sub>1</sub>) = 
$$
\left[\frac{1}{n} + \frac{\overline{X}_{2}^{2} \sum x_{3i}^{2} + \overline{X}_{3}^{2} \sum x_{2i}^{2} - 2\overline{X}_{2} \overline{X}_{3} \sum x_{2i}X_{3i}}{\sum x_{2i}^{2} \sum x_{3i}^{2} - (\sum x_{2i}x_{3i})^{2}}\right]
$$
.\nσ<sup>2</sup>  
\nse (β<sub>1</sub>) = + $\sqrt{\text{var}(\widehat{\beta}_{1})}$ \n  
\nve (3.5)  
\nvar (β<sub>2</sub>) =  $\frac{\sum x_{3i}^{2}}{(\sum x_{2i}^{2})(\sum x_{3i}^{2}) - (\sum x_{2i}x_{3i})^{2}} \sigma^{2}$ \n  
\nse (β<sub>2</sub>) = + $\sqrt{\text{var}(\widehat{\beta}_{2})}$ \n  
\nσ dapat dicari dengan menggunakan rumus:  
\n(3.8)

$$
\hat{\sigma}^2 = \frac{\sum \hat{u}_i^2}{N-3}
$$
 (3.9) Gujarati, 2003: 209

# **4. Koefisien Determinasi Majemuk** *R 2*

Koefisien determinasi sebagai alat ukur kebaikan (*goodness of fit*) dari persamaan regresi yaitu memberikan proporsi atau presentase variasi total dalam variabel tidak bebas *Y* yang dijelaskan oleh variabel bebas *X*. Koefisien determinasi majemuk (*multiple coefficient of determination*) dinyatakan dengan *R 2* . Koefisien determinasi dapat dicari dengan menggunakan rumus:

$$
R^{2} = \frac{\hat{\beta}_{2} \sum y_{i} x_{2i} + \hat{\beta}_{3} \sum y_{i} x_{3i}}{\sum y_{i}^{2}}
$$
(3.10) **Gujarati**, 2003: 13

Besarnya nilai  $R^2$  berada diantara 0 (nol) dan 1 (satu) yaitu  $0 < R^2 < 1$ . Jika nilai  $R^2$ semakin mendekati 1 (satu) maka model tersebut baik dan pengaruh antara variabel bebas *X* dengan variabel terikat *Y* semakin kuat (erat berhubungannya).

## **3.5.2 Pengujian Asumsi Klasik**

Untuk mendapatkan model yang tidak bias (*unbiased*) dalam memprediksi masalah yang diteliti, maka model tersebut harus bebas uji Asumsi Klasik yaitu:

# **1. Multikolinearitas (***Multicollinearity***)**

Multikolinearitas adalah situasi di mana terdapat korelasi variabel bebas antara satu variabel dengan yang lainnya. Dalam hal ini dapat disebut variabelvariabel tidak ortogonal. Variabel yang bersifat ortogonal adalah variabel yang nilai korelasi antara sesamanya sama dengan nol. (**Ashton de Silva**, 2003).

Akibat autokorelasi adalah:

- 1. Pengaruh masing-masing variabel bebas tidak dapat dideteksi atau sulit untuk dibedakan,
- 2. Kesulitan standar estimasi cenderung meningkat dengan makin bertambahnya variabel bebas,
- 3. Tingkat signifikan yang digunakan untuk menolak hipotesis nol H<sub>0</sub> semakin besar,
- 4. Probabilitas untuk menerima hipotesis yang salah (kesalahan  $\beta$ ) makin besar,

5. Kesalahan standar bagi masing-masing koefisien yang diduga sangat besar, akibatnya nilai *t* menjadi sangat rendah.

Cara untuk mendeteksi multikolinearitas yaitu:

- a. Nilai  $R^2$  yang dihasilkan dari suatu estimasi model empiris sangat tinggi, tetapi secara individu variabel-variabel bebas banyak yang tidak signifikan mempengaruhi variabel terikat,
- b. Menggunakan regresi parsial, untuk menemukan nilai *R 2* parsial kemudian dibandingkan dengan nilai *R 2* estimasi. Jika nilai *R 2* parsial > *R 2* estimasi, maka dalam model terdapat multikolinearitas,
- c. Membandingkan nilai *F*hitung dengan *F*tabel, yaitu jika *F*hitung > *F*tabel maka dalam model terdapat multikolinearitas. Langkah mencari *F*hitung yaitu dengan menggunakan model **Farrar** dan **Glauber** (1967) dengan rumus:

$$
F_{\text{hitung}} = \frac{R_{xt}^2}{1 - R_{xt}^2} x_{k-1}^{\text{n}-\text{k}}
$$
 (3.11)

dimana:

- $R_{xt}^2$  $=$  nilai  $R^2$  dari hasil estimasi parsial variabel penjelas,
- $n =$  jumlah data (observasi),
- $k = j$ umlah variabel penjelas termasuk konstanta.

Selain itu, dapat juga digunakan *t* hitung untuk melihat multikolinearitas, jika *t* hitung > *t* tabel maka dalam model terdapat multikolonearitas. Rumusnya yaitu:

$$
t_{\text{hitung}} = \frac{R_{xt}^2 * \sqrt{n-k}}{\sqrt{1 - R_{xt}^2}}
$$
(3.12)

dimana:

 $R_{xt}^2$  $=$  nilai  $R^2$  dari hasil estimasi regresi parsial variabel penjelas,

- $R_{xt}^2$ = nilai koefisien regresi variabel penjelas,
- $n = i$ umlah data (observasi).
- $k = j$ umlah variabel penjelas termasuk konstanta. (**Ashton de Silva**, 2003)

### Cara mengobati multikolinearitas:

- 1. Transformasi Variabel, yaitu salah satu cara untuk mengurangi hubungan linier di antara variabel penjelas. Transformasi dapat dilakukan dalam bentuk logaritma natural dan bentuk *first difference* atau delta;
- 2. Metode **Koutsoyanis**, yaitu metode memilih variabel yang diuji berdasarkan nilai *R 2* -nya. Dalam metode ini digunakan teknik *trial and error* untuk memasukan variabel bebas. Dari hasil ini kemudian diklasifikasinkan ke dalam tiga macam variabel yaitu: *useful independen variable*, *superfluous independen variable* dan *detrimental independen variable*.
	- a. *Useful independen variable*, yaitu suatu variabel berguna apabila variabel bebas yang baru dimasukan ke dalam model coba-coba mengakibatkan perbaikan nilai *R 2* tanpa menyebabkan nilai koefisien regresi variabel bebas menjadi tidak signifikan (*insignifikan*) dan mempunyai koefisien yang salah,
	- b. *Superfluous independen variable*, yaitu suatu variabel bebas dikatakan berguna apabila variabel bebas yang baru dimasukan ke dalam model tidak mengakibatkan perbaikan nilai *R 2* dan juga tingkat signifikansi koefisien regresi variabel bebas,

c. *Detrimental independen variable*, yaitu suatu variabel bebas dikatakan berguna apabila variabel bebas yang baru dimasukan ke dalam model tidak mengakibatkan perbaikan nilai *R 2* justru mengakibatkan berubahnya nilai koefisien regresi variabel bebas dan merubah tanda koefisien, sehingga berdasarkan teori yang terkait tidak dapat diterima. (**Ashton de Silva**, IDIRAN 2003: 13).

## **3. Uji Normalits (***Normality Test***)**

Penerapan *Ordinary Least Square* (OLS) untuk regresi linier Klasik, diasumsikan ba<mark>hwa distribusi pro</mark>babilitas dar<mark>i gangguan  $\widehat{u}_i$  mem</mark>iliki nilai ratarata yang diharapkan sama dengan nol, tidak berkorelasi dan mempunyai varian yang konstan. Dengan asumsi ini OLS estimator atau penaksiran akan memenuhi sifat-sifat statistik yang diinginkan seperti *unbiased* dan memiliki varian yang minimum. Untuk menguji normalitas dapat dilakukan dengan **Jarque**-**Bera Test** atau **J-B Test**. (**Ashton de Silva**, 2003: 13).

# **4. Uji Linieritas (***Linearity Test***)**

Uji linieritas yaitu digunakan untuk melihat apakah spesifikasi model yang digunakan sudah benar atau tidak, apakah fungsi yang digunakan dalam studi empiris sebaiknya berbentuk linier, kuadrat, atau kubik. Melalui uji linieritas akan diperoleh informasi tentang:

- a. Apakah bentuk model empiris (linier, kuadrat, atau kubik),
- b. Menguji variabel yang relevan untuk dimasukan dalam model.

Pengujian linieritas dapat dilakukan dengan:

- 1. Uji Durbin-Watson *d* statistik (*The Durbin-Watson d Statistic Test*),
- 2. Uji Ramsey (*Ramsey RESET Test*), dan
- 3. Uji Lagrang Multiple (*LM Test*). (**Ashton de Silva**, 2003: 14)

### **5. Heteroskedastisitas (***Heteroskedasticity***)**

Heteroskedastisitas berarti setiap varian *disturbance term* yang dibatasi oleh nilai tertentu mengenai variabel-variabel bebas adalah berbentuk suatu nilai konstan yang sama de<mark>ngan  $\sigma^2$ </mark> atau va<mark>rian y</mark>ang sam<mark>a.</mark>

Akibat heteroskedastisitas adalah:

- 1. Estimasi yang diperoleh menjadi tidak efisien, hal ini disebabkan variannya sudah tidak minim lagi (tidak efisien),
- 2. Kesalah baku koefisien regresi akan terpengaruh, sehingga memberikan indikasi yang salah dan koefisien determinasi memperlihatkan daya penjelas terlalu besar.

Cara mendeteksi heteroskedastisitas:

## **a. Metode Park**

Park mengungkapkan metode bahwa σ<sup>2</sup> merupakan fungsi dari variabel bebas yang dinyatakan sebagai berikut:

$$
\sigma^2 = \alpha X^{\beta} \tag{13.13}
$$

Persamaan ini dijadikan linier dalam bentuk persamaan log sehingga menjadi:

$$
\operatorname{Ln} \sigma^2 = \alpha + \beta \operatorname{Ln} X_i + v_i \tag{13.14}
$$

Karena  $\sigma_i^2$  umumnya tidak diketahui, maka ini dapat ditaksir dengan menggunakan û<sub>i</sub> sebagai proxy, sehingga:

$$
\operatorname{Ln} \hat{u}_i^2 = \alpha + \beta \operatorname{Ln} X_i + v_i \tag{13.15}
$$

## **b. Metode Glesjer**

Metode Glesjer mengusulkan untuk meregresikan nilai absolut residual yang diperoleh atas variabel bebas. (**Gujarati**, 1995: 371). Bentuk yang diusulkan oleh Glesjer dalah model sebagai berikut:

$$
I \hat{u}_i I = \alpha + \beta X + \nu i \quad \text{(13.16)}
$$

**c. White Test** 

Secara manual <mark>uji ini dilaku</mark>kan dengan meregres residual kuadrat ( $\mathrm{U_{t}^{2}}$ ) dengan variabel bebas, variabel bebas kuadrat dan perkalian variabel bebas. Dapatkan nilai  $R^2$  untuk menghitung  $\chi^2$ , dimana  $\chi^2 = n * R^2$  (Gujarati, 1995: 379). Pengujiannya adalah jika  $\chi^2$ <sub>hitung</sub> <  $\chi^2$ <sub>tabel,</sub> maka hipotesis adanya heteroskedastisitas dalam model ditolak. (**Ashton de Silva**, 2003: 20).

# **6. Autokorelasi (***autocorrelation***)**

Menurut **Maurice G. Kendall** dan **William R. Buckland** (dalam **J. Supranto**, 1984: 86), autokorelasi yaitu korelasi antar anggota seri observasi yang disusun menurut waktu (*time series*) atau menurut urutan tempat/ruang (*in cross sectional data*), atau korelasi pada dirinya sendiri.

Akibat autokorelasi adalah:

- 1. Varian sampel tidak dapat menggambarkan varian populasi,
- 2. Model regresi yang dihasilkan tidak dapat dipergunakan untuk menduga nilai variabel terikat dari nilai variabel bebas tertentu,
- 3. Varian dari koefisiennya menjadi tidak minim lagi (tidak efisien), sehingga koesisien estimasi yang diperoleh kuarang akurat,
- 4. Uji *t* tidak berlaku lagi, jika uji *t* tetap digunakan maka kesimpulan yang diperoleh salah.

Pengujian autokorelasi dapat dilakukan dengan:

**a. Durbin-Watson** *d* **Test** 

7 F F

Nilai *d* hitung yang dihasilkan dari pengujian dibandingkan dengan nilai *d* tabel untuk membuktikan hipotesa mengenai ada atau tidaknya autokorelasi dalam model. (**Gujarati**, 1995: 442). Kriteria pengujiannya yaitu:

1. Jika hipotesis  $H_0$  adalah tidak ada serial korelatif positif, maka jika:

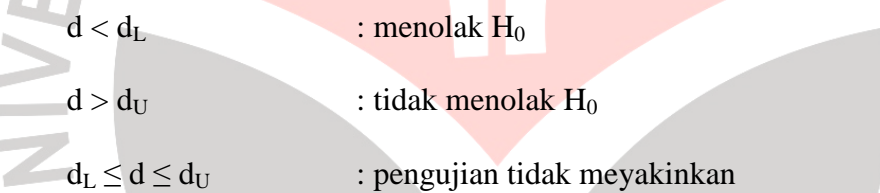

2. Jika hipotesisnya nol  $H_0$  adalah tidak ada serial korelasi negatif, maka jika:

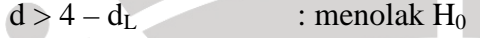

 $d < 4 - d_U$  : tidak menolak H<sub>0</sub>

 $4 - d_U \le d \le 4 - d_L$ : pengujian tidak meyainkan

3. Jika  $H_0$  adalah dua ujung, yaitu bahwa tidak ada serial autokorelasi baik

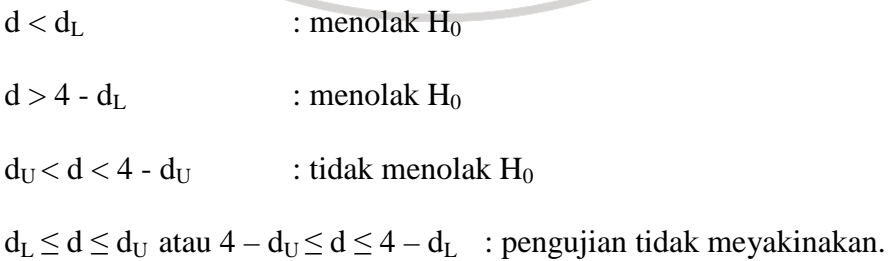

### **b. Breusch Godfrey (BG) Test**

Uji *BG* adalah uji tambahan yang direkomendasikan oleh **Gujarati** (1995: 425) untuk menguji autokorelasi dalam model. Pengujian dengan *BG* dilakukan dengan meregres variabel pengganggu  $\widehat{\mathbf{u}}_i$  menggunakan *autoregrresive* model dengan orde *p*:

 $\hat{u}_i = \rho_1 \hat{u}_{i-1} + \rho_2 \hat{u}_{i-2} + \dots + \rho_p \hat{u}_{i-p} + \varepsilon_1$ (13.17)

dengan hipotesa nol *H*<sub>0</sub> adalah:  $\rho_1 = \rho_2 = \cdots = \rho_p = 0$ , dimana koefisien *autoregrresive* secara simultan sama dengan nol, menunjukan bahwa tidak

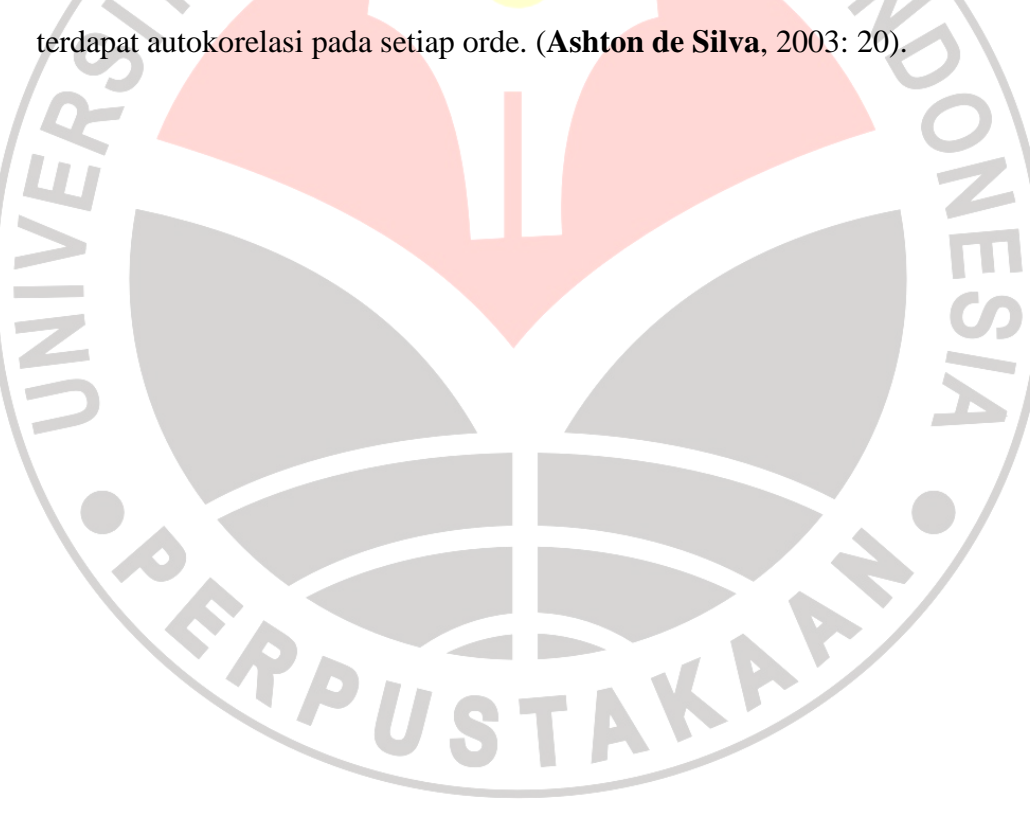